# Chapel Quick Reference Page 1

## **Quick Start: one-line "hello, world"**

1. Create the file hello.chpl: writeln("hello, world "); 2. Compile and run it: **\$** chpl hello.chpl **\$** ./hello hello, world **\$ Comments**

// single-line comment

```
/* multi-line
```
comment /\*can be nested\*/ \*/

# **Primitive Types**

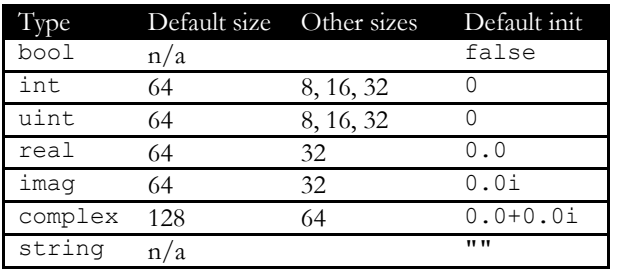

# **Variables, Constants and Configuration**

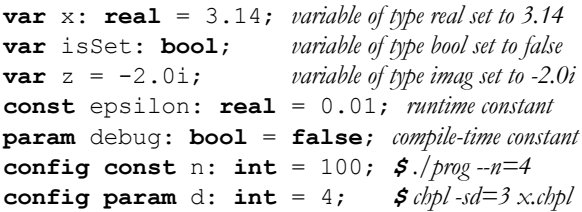

## **Modules**

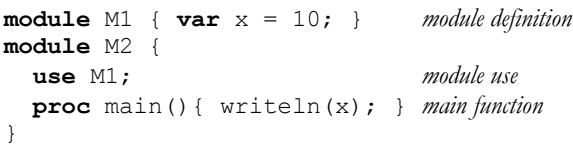

## **Expression Precedence and Associativity\***

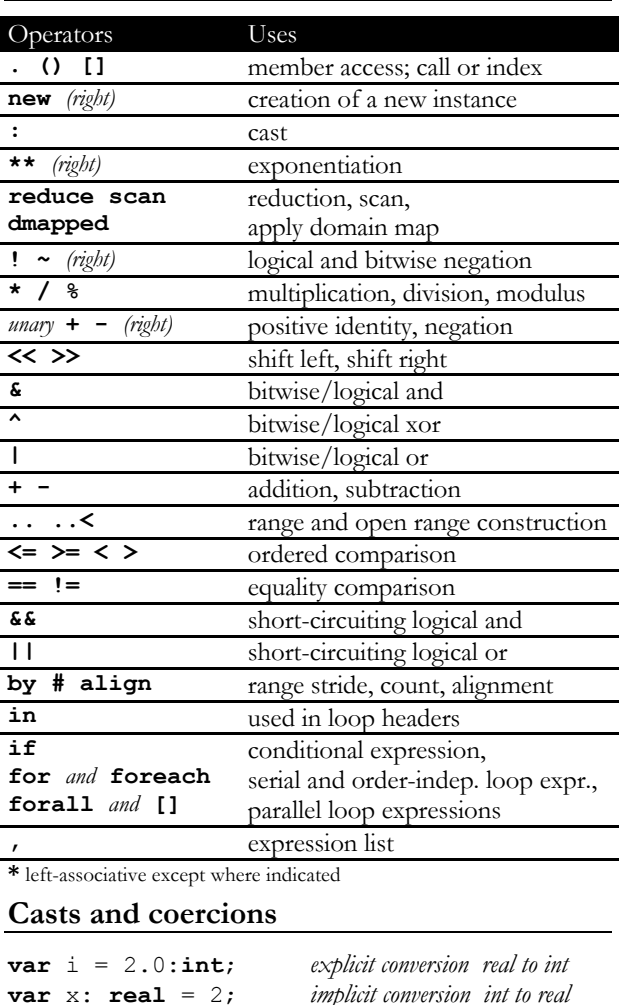

**Conditional and Loop Expressions**

**var** half =  $\textbf{if } i\$ 2 **then**  $i/2+1$  **else**  $i/2$ ; writeln(**for** i **in** 1..n **do** i\*\*2);

#### **Assignments**

**Simple Assignment:** = **Compound Assignments:**  $+=$   $-=$   $* =$   $/ =$   $\&=$   $\&=$   $\&=$   $\&=$   $\&=$   $\&=$   $\&=$   $\&=$   $\&=$   $\&=$   $\&=$   $\&=$   $\&=$   $\&=$  $&&=& & |&|&=& <<= >>>=$ **Swap Assignment:** <=>

## **Statements**

```
if cond then stmt1(); else stmt2();
if cond { stmt1(); } else { stmt2(); }
select expr {
   when equiv1 do stmt1();
  when equiv2 { stmt2(); }
   otherwise stmt3();
}
do { … } while condition;
while condition { … } single-statement forms: 
for index in iterable { … } ... do stmt();
foreach index in iterable { … }
try { … } catch error { … }
label outer for …
break; or break outer;
continue; or continue outer;
```
## **Procedures**

**proc** bar(r: **real**, i: **imag**): **complex** { **return**  $r + i$ ; } **proc** foo(i) **do return**  $i^{*}2 + i + 1$ ;

#### **Formal Argument Intents**

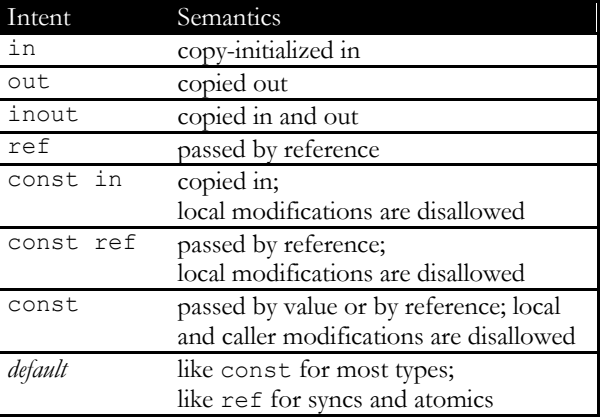

### **Named Formal Arguments**

**proc** foo(arg1: **int**, arg2: **real**) { … } foo( $arg2=3.14$ ,  $arg1=2$ );

#### **Default Values for Formal Arguments**

**proc** foo(arg1: **int**, arg2: **real** = 3.14); foo $(2)$ ;

# Chapel Quick Reference Page 2

#### **Records**

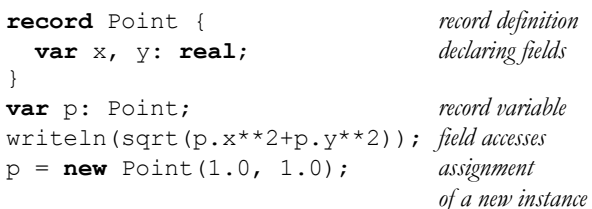

#### **Classes**

```
class Circle { class definition
  var p: Point; declaring fields var r: real;
}
var c = new Circle(r=2.0); initialization
proc Circle.area() method definition do return 3.14159*r**2;
writeln(c.area()); method call
class Oval: Circle { inheritance
   var r2: real;
}
override proc Oval.area() method override do return 3.14159*r*r2;
c = new Oval (r=1, r=2=2); polymorphism
writeln(c.area()); dynamic dispatch
var nc: owned Circle? = nil; nilable type required
                               to store nil references
```
## **Unions**

```
union U { union definition
  var i: int; alternatives
  var r: real;
}
```
## **Tuples**

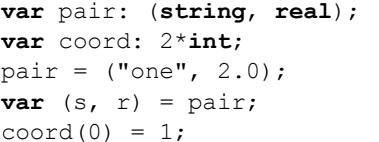

# **Enumerated Types**

**enum** day {sun, mon, tue, wed, thu, fri, sat}; **var** today: day = day.fri;

**var** pair: (**string**, **real**); *heterogeneous tuple* **var** coord: 2\***int**; *homogeneous tuple* tuple assignment  $d$ *estructuring* 

tuple indexing, 0-based

#### **Ranges**

**var** every: **range** = 0..n; *range definition* **var** evens = every **by** 2; *strided range* **var** R = evens **#** 5; *counted range* **var** odds = evens **align** 1; *aligned range* **var** open = 0..<n; *open range* **Domains and Arrays**

```
var rectangular:domain(1); 1-d domain (index set)
const D = {1..n}; domain literal
var A: [D] real; array of real numbers
var Set: domain(int); associative domain
Set += 3; add index to domain
var SD: sparse subdomain(D); sparse domain
```
#### **Domain Maps**

**use** BlockDist; **const** D = {1..n} **dmapped** *distrib. domain w/ block* blockDist(boundingBox={1..n}); *distribution* **var** A: [D] **real**; *distributed array*

## **Data Parallelism and Task Intents**

```
forall i in D do A[i] = 1.0; domain iteration
[i \text{ in } D] A[i] = 1.0;forall a in A do a = 1.0; array iteration
[a \text{ in } A] a = 1.0;A = 1.0 + B; promoted addition and array assignment
var sum = 0.0, factor = 3;
forall a in A task intents: [const] in, [const] ref, reduce
  with (const in factor, + reduce sum)
   do sum reduce= a * factor;
```
## **Reductions and Scans**

**Pre-defined:**  $+ * \&| \wedge \&| \sin \text{max}$ minmax minloc maxloc

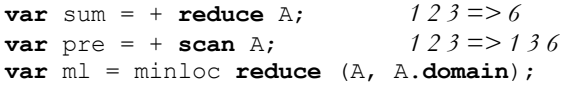

#### **Iterators**

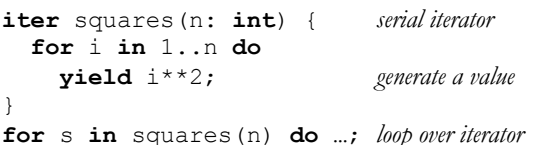

## **Zipper Iteration**

**for** (i,s) **in zip**(1..n, squares(n)) **do …**

## **Extern Declarations**

**extern proc** C\_function(x: **int**); **extern** "C\_name" **var** C\_variable: **real**; **extern**  $\{\n\begin{bmatrix}\n\overline{x} & \overline{y} & \overline{z} \\
\overline{z} & \overline{z} & \overline{z} \\
\overline{z} & \overline{z} & \overline{z}\n\end{bmatrix}$ 

## **Task Parallelism**

**begin** task(); **cobegin** { task1(); task2(); } **coforall** i **in** iterable **do** task(i); **sync** { **begin** task1(); **begin** task2(); } **serial** condition **do** stmt();

#### **Atomic Example**

**var** count: **atomic int**;  $if count.fetchAdd(1) == n-1 then$ done = **true**; *n th task to arrive*

## **Synchronization Examples**

#### **var** data: **sync int**;

data.writeEF(produce1()); consume(data.readFE()); data.writeEF(produce2()); consume(data.readFE());

## **Locality**

#### **Built-in Constants**

**config const** numLocales: **int**; **\$** *./prog -nl 4* **const** LocaleSpace = {0..numLocales-1}; **const** Locales: [LocaleSpace] **locale**;

#### **Example**

```
var c: owned Circle?;
on Locales[i] { migrate task to new locale
   writeln(here); print the current locale
   c = new Circle(); allocate class on locale
}
writeln(c.locale); query locale of class instance
on c do { … } data-driven task migration
```
## **User Resources**

*https://chapel-lang.org/users.html*